## **Arbeitsblatt 27: Einen Entdecker-Thymio programmieren**

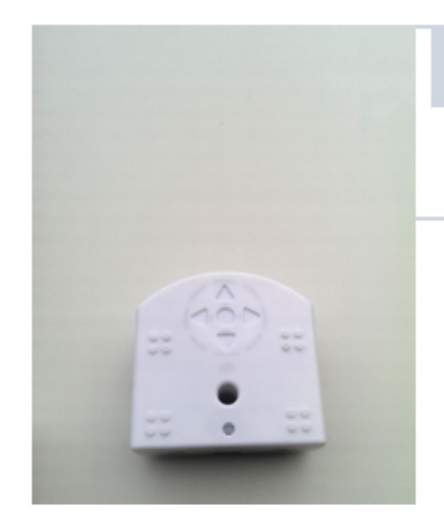

**1.** Thymio soll vorwärts fahren, wenn er mit seinen vorderen Sensoren nichts detektiert. Stelle das entsprechende Programm zusammen.

**2.** Füge eine Anweisung hinzu, sodass Thymio nach rechts fährt, wenn er auf seiner linken Seite ein Hindernis detektiert.

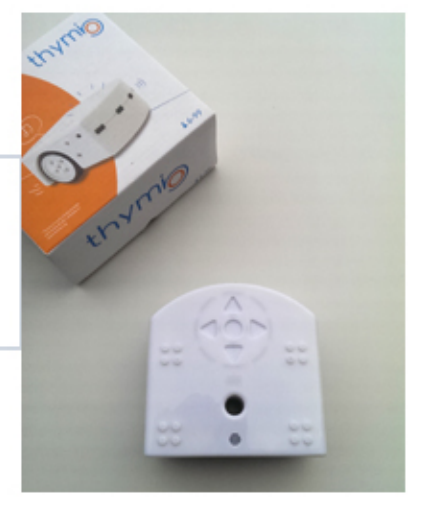

thymig

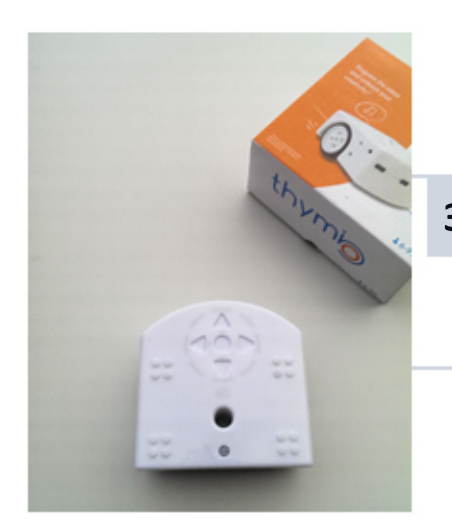

**3.** Füge eine Anweisung hinzu, sodass Thymio nach links fährt, wenn er auf seiner rechten Seite ein Hindernis detektiert.

- 4. Füge eine Anweisung hinzu, sodass Thymio ein bisschen rückwärts fährt und sich dabei leicht dreht, wenn er vor sich ein Hindernis detektiert.
	- **5.** (optional) Füge eine Anweisung hinzu, sodass Thymios Farbe rot wird, falls er auf ein Hindernis trifft. Sonst soll seine Farbe grün sein.